### BITS

#### Carlo Bemporad

21/04/2017

### Gli Inizi

A pensarci bene tutta la mia vita, dall'adolescenza in poi, si è sviluppata parallelamente allo sviluppo dell'informatica, intesa qui nella sua accezione più ampia. Ho pensato quindi di scrivere qualcosa derivante dalla mia esperienza. Non voglio fare la storia dello sviluppo del campo; esistono molte buone opere al riguardo [1] [2]. E piuttosto il racconto di come l'informatica abbia influenzato la ` vita, sia professionale che personale, di un utilizzatore, seppure di un tipo un po' particolare.

Durante i primi anni di università come studente di fisica— 1954-1959— ho dovuto cominciare a fare conti di una certa complessit`a. Lo strumento principe era ovviamente il regolo calcolatore, da quello di piccole dimensioni a quelli più grandi di buona marca. L'approssimazione raggiungibile era alquanto limitata, ma spezzettando un conto complesso in diverse parti, si riusciva ad ottenere una risposta al problema di interesse. Nell'uso del regolo calcolatore si poteva raggiungere una certa rapidità di calcolo e si imparava anche qualche trucco per raggiungere i migliori risultati. Il regolo era usato ampiamente durante i corsi di esercitazioni e durante i laboratori. Nella scelta del regolo si poteva divenire esigenti; c'erano i classici Nestler, in parte costruiti in legno, e quelli Aristo Darmstadt essenzialmente in plastica. Al giorno d'oggi ci sono i fedelissimi dei calcolatori Apple, in perenne contrapposizione con quelli utilizzanti Microsoft Windows; la situazione è in qualche modo analoga a quella delle guerre di religione fra gli amanti dei Nestler e quelli degli Aristo Darmstadt (Fig. 1). Si noti come ambedue gli oggetti fossero di produzione tedesca, garanzia di precisione.

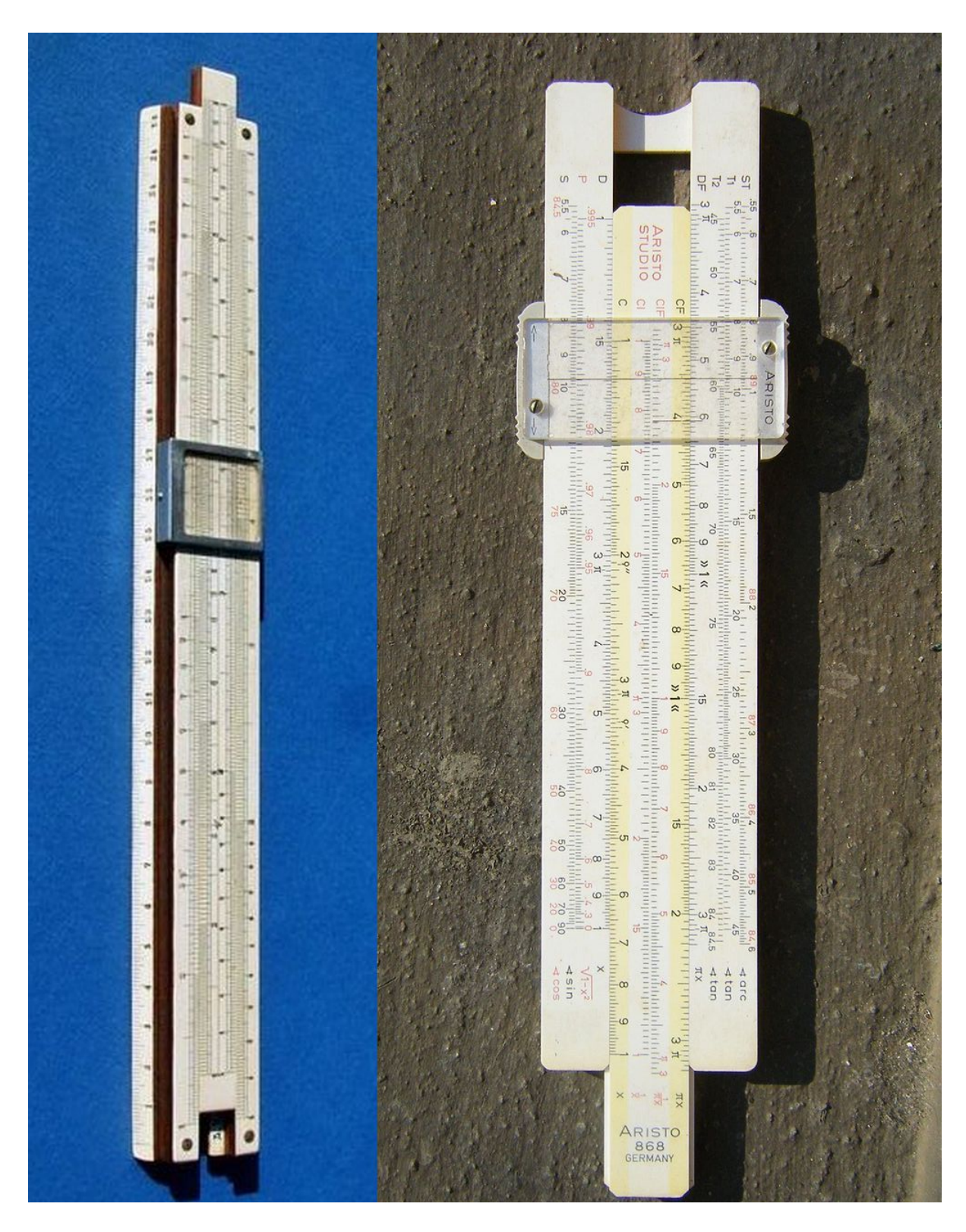

Figura 1: In alto: Un tipico regolo Aristo da 30 cm. In basso: Un regolo Nestler. In alto: Un tipico regolo Aristo da 30 cm. In basso: Un regolo Nestler.

L'uso del regolo da parte dei fisici si basava principalmente su strumenti di grandi dimensioni, tipicamente una trentina di centimetri. Gli ingegneri invece ne facevano tipicamente un oggetto da indossare, da taschino, di piccole dimensioni, al massimo una quindicina di centimetri; diveniva quindi una specie di distintivo individuante la professione. Mi riviene in mente Mario Morpurgo, il geniale ingegnere del CERN che, in epoca ormai caratterizzata dalle calcolatrici scientifiche tascabili, continuava ad aggirarsi sempre con il suo regoletto in tasca, pronto lui ad usarlo effettivamente.

A parte l'affermarsi dei calcolatori, i mainframe, che presero piede negli istituti di fisica e nei laboratori, la sostituzione del regolo, come mezzo di calcolo personale, con le calcolatrici scientifiche tascabili, prima semplici, poi programmabili, prese un tempo abbastanza lungo. Il mio primo acquisto fu l'HP25 della Hewlett & Packard— circa 1975; apparecchi simili furono sviluppati dalla Texas Instruments. Altre calcolatrici più economiche erano quelle della Casio, ma non mi sono mai abbassato ad acquistarne una; il mio standard era il seguire fedelmente i progressi della HP (Fig. 2). Preciso che, visto il costo, questi strumenti sono sempre stati pagati sui fondi di ricerca. . . Permisero calcoli con uno strepitoso guadagno in precisione e la programmabilità eliminò la fastidiosa ripetizione manuale dei calcoli con diversi valori dei parametri.

Durante il corso di studi ho dovuto fare alcuni calcoli nei quali ho potuto usare una calcolatrice meccanica posseduta da mio padre ingegnere. Era del tipo "Odhner" a manovella (Fig. 3), sostanzialmente capace di addizioni e sottrazioni, ma anche di moltiplicazioni e divisioni spostando opportunamente il carrello. Al termine di un lungo conto si era fatta un bel po' di ginnastica, tutto considerato, salutare. Successivamente—circa 1957— potei usare il top delle calcolatrici meccaniche disponibili in Istituto— l'Istituto di Fisica "Guglielmo Marconi" di Roma. Mi sembra che la calcolatrice Friden STW fosse in dotazione al gruppo teorico, ma poteva essere chiesta in prestito. Meraviglia delle meraviglie: era capace di estrarre le radici quadrate! Poggiata su un tavolo era una macchina abbastanza rumorosa; quando poi si estraeva una radice quadrata,

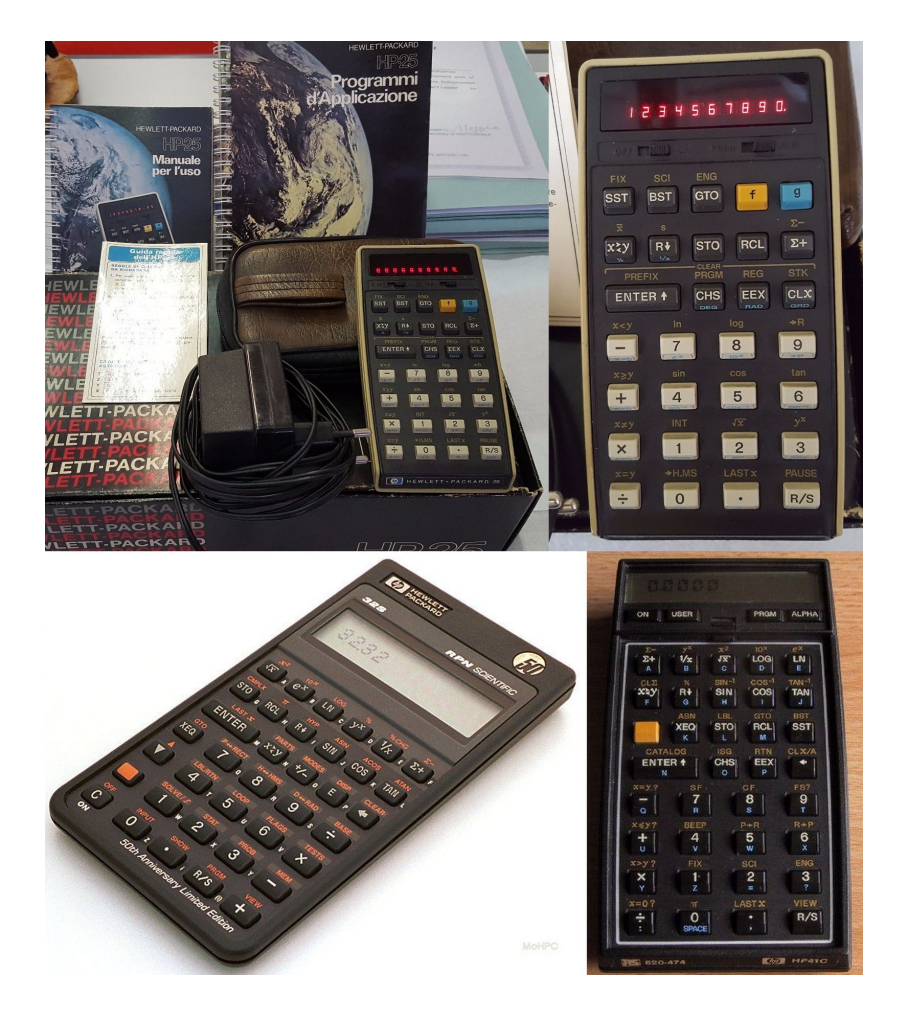

Figura 2: In alto: La mia prima calcolatrice programmabile HP25 (1975). In basso: La HP32S (1989), tuttora da me usata.... La HP41C con la notazione polacca inversa RPN (1980).

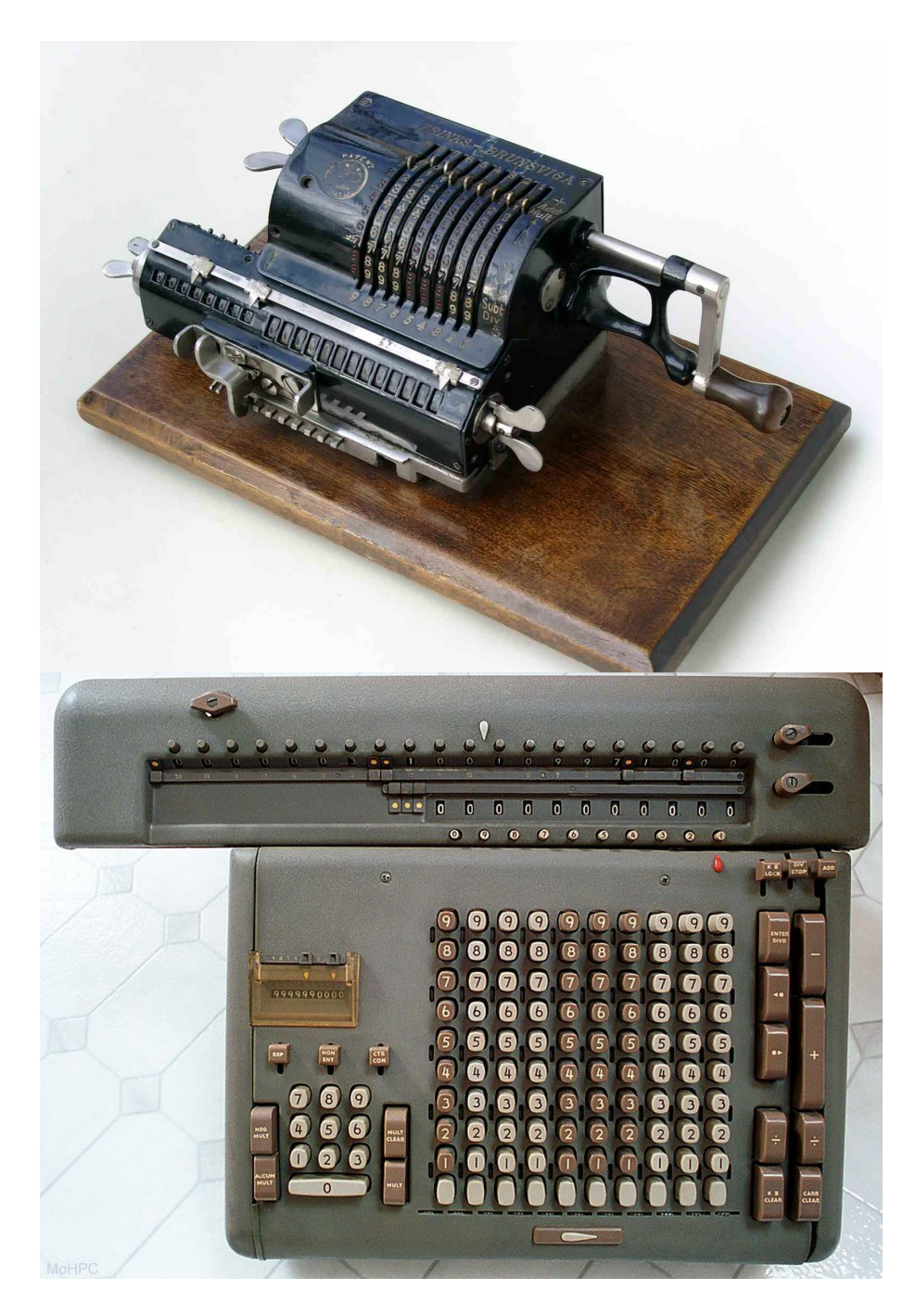

Figura 3: Sopra: la macchinetta a manovella. Sotto: la calcolatrice Friden.

cosa che prendeva un tempo abbastanza lungo, la macchina trasmetteva al tavolo delle forti vibrazioni e si metteva pure in moto sulla superficie. . . ; si era costretti a controllare che non precipitasse a terra (Fig. 3). Poter usare la Friden confermava il raggiungimento di un certo status professionale e il rumore generato diffondeva la novella all'Istituto. . .

Il primo calcolo serio fu eseguito per la tesi: la progettazione di un sistema magnetico e lo studio delle traiettorie delle particelle al suo interno. Si trattava di calcoli nella approssimazione di Gauss, quindi basati essenzialmente sul prodotto di molte matrici. Dovette essere effettuato su un calcolatore IBM, il primo IBM650, acquistato dal CNEN. Si trovava in alcuni locali dell'Università di Bologna, con i suoi sistemi ausiliari, lettori e stampanti di schede. Si dovette pertanto fare una prenotazione per l'uso della macchina, uso notturno ovviamente; si dovette richiedere il permesso di effettuare una missione e ci si spostò a Bologna per un due giorni. Ci andammo in due: io, il laureando, che aveva studiato il problema e aveva preparato il programma e il prof. Mario Grilli, persona più matura, come chaperon e supporto morale, per far fronte ad eventuali emergenze.

Non esistevano ancora i linguaggi facilitanti il calcolo scientifico, come il FORTRAN, e l'IBM650 doveva essere programmato in linguaggio base; tutto doveva essere inserito nella macchina per così dire, passetto per passetto. Ci eravamo portati da Roma il grosso pacco di schede del programma; a Roma c'erano a disposizione almeno delle macchine punzonatrici. A Bologna dovemmo imparare ad usare le schede di controllo necessarie per attivare il programma. Dopo alcune prove diagnostiche ed alcune correzioni, potemmo eseguire il calcolo e ripartire per Roma con le risposte richieste. Fu anche una prima esperienza di lavoro notturno e di uso intenso del tempo macchina a disposizione: panini e thermos di caffè.... Credo di essere stato uno dei primi studenti a cimentarsi in un calcolo di una certa complessità; eravamo nell'anno 1958. È interessante notare come i calcoli fossero seguiti da uno studio sperimentale, mediante la "tecnica del filo", cercando di reperire fra i magneti del laboratorio di Frascati, quelli che avrebbero potuto soddisfare le nostre esigenze.

I calcolatori si impongono. L'inizio a Pisa. Le necessità di calcolo si presentavano allora solo in alcuni stadi di un esperimento. Potevano esserci alcuni periodi di interruzione, quando, ad esempio, si era impegnati nella costruzione dei rivelatori o della meccanica. Quindi, dopo il mio trasferimento da Roma a Pisa, nel 1961, per la preparazione dell'esperimento sull'effetto Primakoff— la misura della vita media del mesone  $\pi^{\circ}$ — le necessità di calcolo si ripresentarono prepotentemente al momento di valutare le efficienze di rivelazione dell'apparato, nel 1962. Una prima valutazione fu fatta a mano facendo delle importanti approssimazioni le chiamavamo le approssimazioni di "contatore puntiforme"; i risultati erano sorprendentemente buoni..., ma poi dovemmo deciderci ad usare un calcolatore serio. Pisa era un centro di sviluppo dell'informatica ed era appena entrato in funzione nel 1961 il primo calcolatore italiano: la macchina CEP[3, 4, 5]. Era addirittura montata in una parte del secondo piano dell'Istituto di Fisica, dove anche il nostro gruppo aveva il suo laboratorio. Ma l'uso della macchina era assai complicato per molte ragioni. Intanto era ancora dominio degli ingegneri e dei fisici costruttori; tanto per nominarne qualcuno: c'eran l'ing. Giovan Battista Gerace, capoprogetto, e Elio Fabri, fisico e anche nostro docente. La programmazione era in un linguaggio macchina che noi non conoscevamo. Fui quindi costretto a scrivere tutte le formule necessarie al calcolo in una specie di schema a blocchi, ma questo preprogramma dovette essere trasformato nel vero programma di macchina. Questo fu scritto da Pierino Benvenuti, un nostro giovane collega informatico, dipendente del CSCE <sup>1</sup> che, dopo discussioni e prove, produsse il famoso nastrino di carta da inserire nel ventre della CEP. I conti erano per l'epoca assai complessi: si trattava di una applicazione del metodo di Monte Carlo nel quale doveva essere effettuata una

<sup>1</sup>CSCE, Centro Studi Calcolatrici Elettroniche, fondato nel 1955 per gestire la futura calcolatrice pisana.

infinità di cambiamenti di coordinate sferiche, con tutti i problemi connessi alla soluzione delle ambiguità <sup>2</sup>. Ne venimmo a capo alla grande e preciso che i conti approssimati precedentemente effettuati differivano dai risultati ottenuti con il metodo di Monte Carlo per meno dell'1%! Credo, ma forse mi sbaglio, che il nostro conto fosse il primo eseguito per un esperimento di alte energie in ambito nazionale e pisano [6, 7] (Fig. 4, Fig. 5).

Passai successivamente un periodo negli Stati Uniti, ma, stranamente, non potei effettuare calcoli con un calcolatore. Ero alla Tufts University che non possedeva ancora una sua macchina; solo l'MIT era discretamente equipaggiato; quindi alcuni calcoli sul potere analizzante delle piastre di carbonio di una grande camera a scintilla che avevo costruito, me li dovetti fare ancora a mano. . .

L'uso intenso del computer ricominciò durante il nostro esperimento Primakoff a DESY a partire dal 1965. Non ricordo quale calcolatore il laboratorio avesse all'epoca, probabilmente un IBM 7040. Ma quasi tutti i calcoli necessari per l'analisi di quell'esperimento li feci in realt`a al CERN, dove mi ero trasferito nel 1967 (Fig. 6).

Non avrei dovuto, perch´e ufficialmente ero in tutt'altre faccende affaccendato, ma la potenza di calcolo disponibile al CERN era senza confronti, quindi di notte e avvalendomi di un calcolatore della TC Division, ma anche di qualsiasi cosa si trovasse libera in giro, potei far eseguire i lunghi programmi di Monte Carlo, per circa un mesetto. Gli incontri notturni più frequenti erano con Carlo Rubbia, che ancor più freneticamente di me, si spostava da edificio ad edificio e da calcolatore a calcolatore per calcolare poi chissà cosa. . . Si portavano grossi pacchi di schede da una parte all'altra; non si usava il calcolatore principale del laboratorio, all'epoca un CDC6600, ma piuttosto macchine secondarie, non ricordo che modelli, ma probabilmente delle IBM un po' più vecchiotte. Il mio

<sup>2</sup>Solo dopo molti e molti anni, leggendo uno scritto di Elio Fabri, mi resi conto che l'uso di coordinate cartesiane, invece che di coordinate sferiche, mi avrebbe reso la vita molto più semplice!

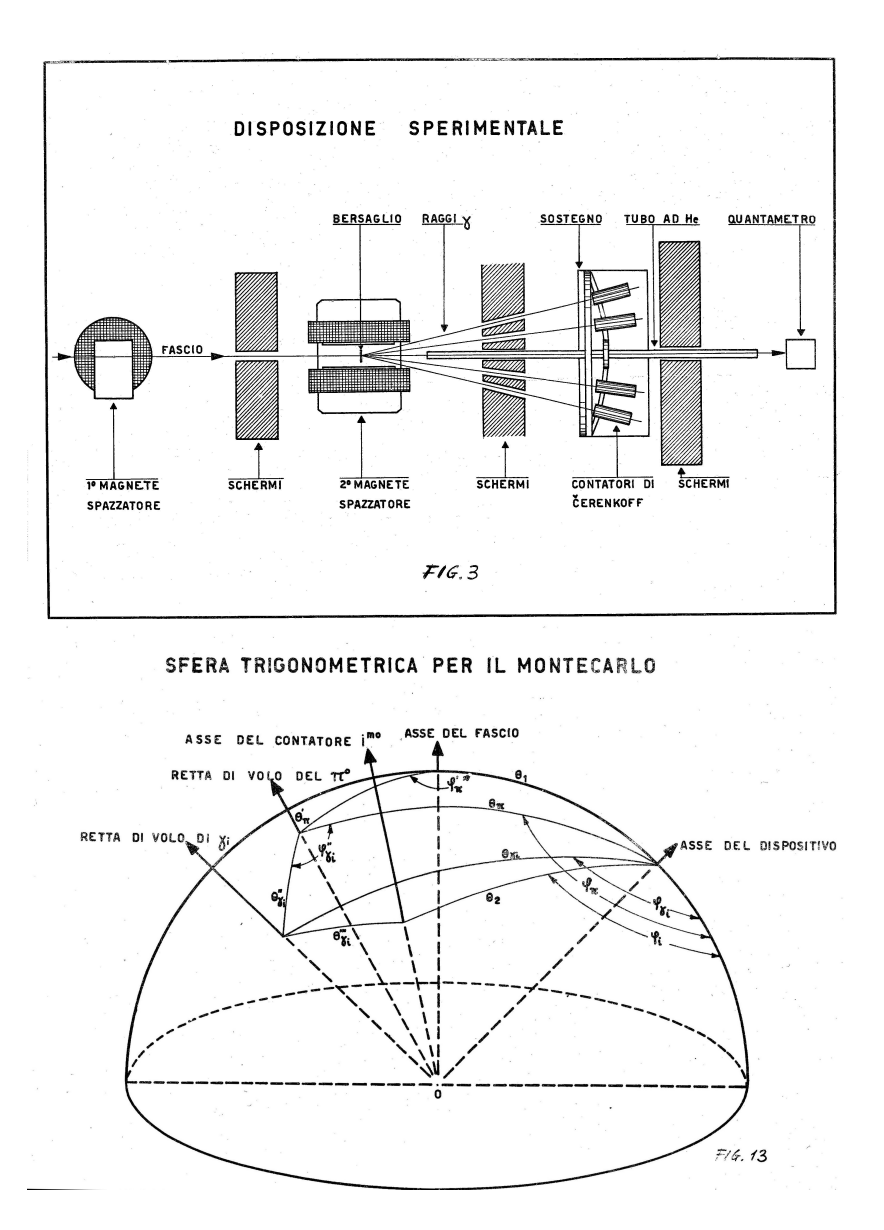

Figura 4: Sopra: Uno schema dell'esperimento Primakoff; sotto: Sfera trigonometrica e definizione degli angoli per il Monte Carlo, da eseguire sulla macchina CEP di Pisa— (1962).

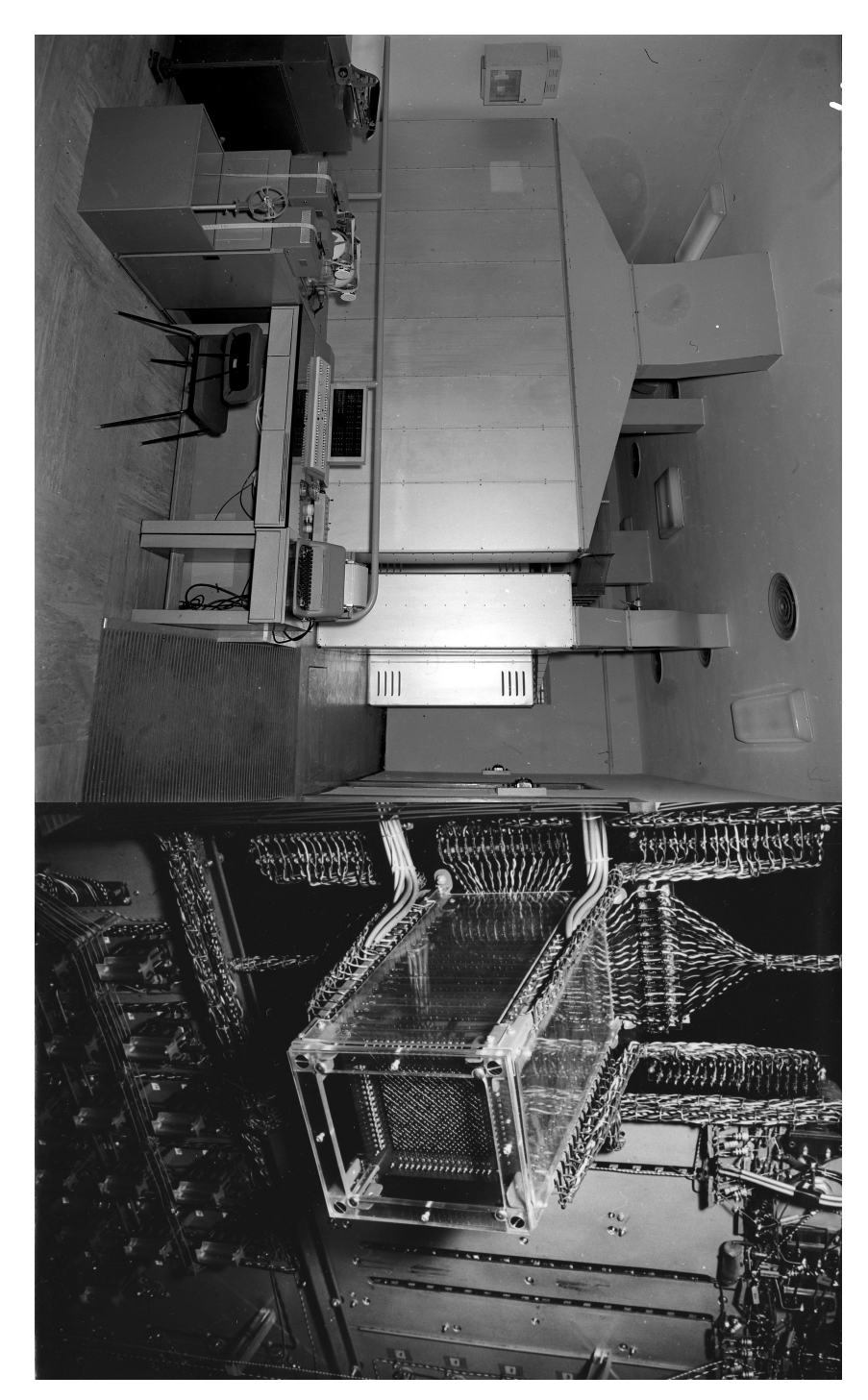

- 10Figura 5: A sinistra: Immagine complessiva della Calcolatrice Elettronica Pisana CEP; a destra: La famosa memoria tridimensionale a nuclei di ferrite (due unità da 4096 parole a 36 bits). Figura 5: A sinistra: Immagine complessiva della Calcolatrice Elettronica Pisana CEP; a destra: La<br>famosa memoria tridimensionale a nuclei di ferrite (due unità da 4096 parole a 36 bits).
	-

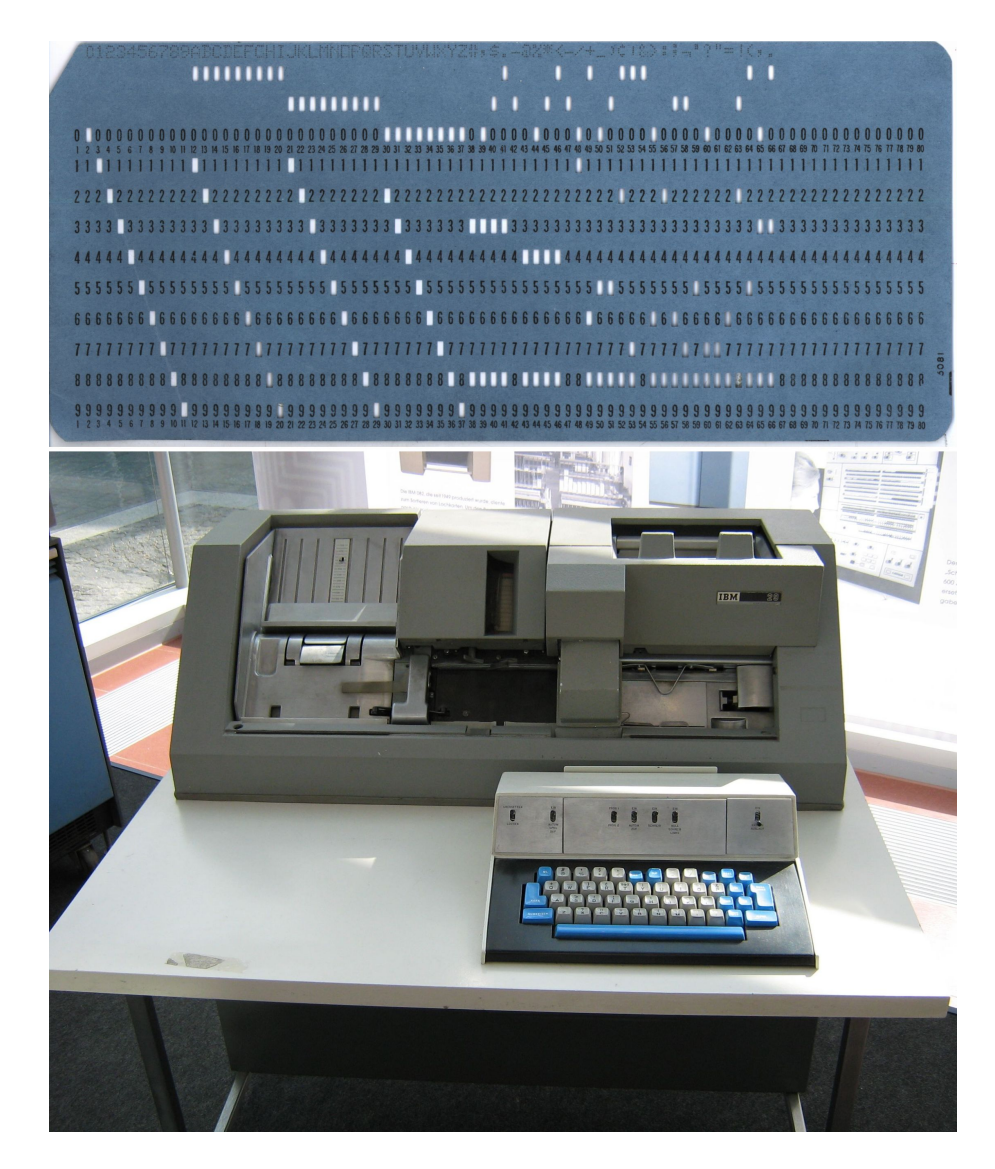

Figura 6: Sopra: Una scheda IBM. Sotto: una punzonatrice IBM29.

periodo di tre anni al CERN era anche quello del primo boom dei grandi calcolatori elettronici transistorizzati [8].

Mi riviene in mente che ebbi il tempo di conoscere Wim Klein, il famoso calcolatore mentale assunto dal CERN nel 1958. Era principalmente usato nella Divisione Teorica nel caso di calcoli complessi per ottenerne un primo risultato. Era capace di imprese straordinarie; ad esempio: entrò nel Guinness dei Primati per aver calcolato in 2<sup>m</sup>43<sup>s</sup> la radice 73esima di un numero di 500 cifre! Durante il mio periodo di permanenza a Ginevra assistetti ad una sua dimostrazione; ormai i calcolatori elettronici dominavano, ma Klein era usato in spettacoli per studenti e visitatori del CERN; lasciò il laboratorio nel 1976. (Fig. 7).

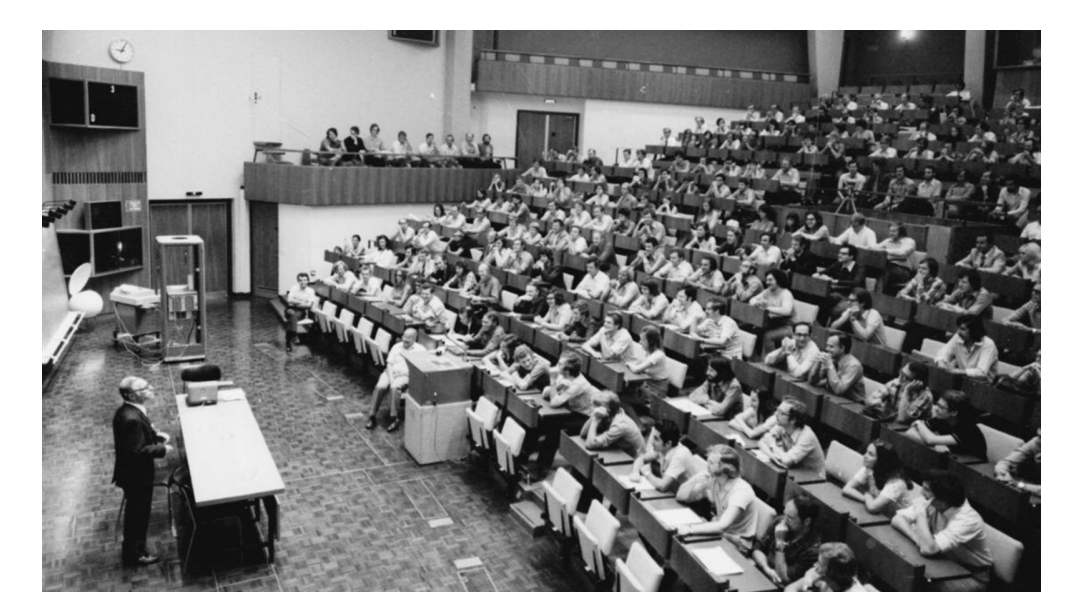

Figura 7: Lo spettacolo di addio di Wim Klein al CERN, nel 1976.

Interessante ed eccezionale fu un uso molto particolare di calcolatori e reti in associazione al nostro esperimento MACRO al Gran Sasso. Uno degli scopi di MACRO era la rivelazione di eventuali sciami di neutrini da collassi stellari gravitazionali, una emissione

12

attesa della durata di qualche secondo. Avevamo progettato un sistema capace di identificare tali sciami, il più spesso spesso online, e di segnalarceli tramite un telefono portatile— all'epoca una vera e propria valigetta—ovunque ci trovassimo e a qualsiasi ora del giorno o della notte. Sulla base della segnalazione avremmo potuto avvisare gli osservatori astronomici per una ricerca ottica della supernova. Nei dieci anni di funzionamento dell'esperimento non avemmo alcun segnale veramente valido a parte un'allerta, che ci arrivò dalla International Astronomical Union, relativa alla comparsa di una potente sorgente radio il giorno 19 Marzo del 1991 alle 10 a.m.. Fummo richiesti di indagare se avessimo rivelato uno sciame di neutrini nei giorni immediatamente precedenti al 19 Marzo. Il 25 Marzo decidemmo di rieffettuare una analisi accurata relativa ai dieci giorni di dati raccolti prima del 19 Marzo. Avremmo avuto bisogno dell'uso esclusivo del calcolatore della sezione INFN di Pisa, per il quale però quel giorno era prevista una manutenzione. La manutenzione fu interrotta e il calcolatore fu messo a nostra disposizione, avvisando ovviamente tutti gli altri utenti potenziali. Dopo una giornata dedicata al problema, la conclusione fu quella di una assenza di qualsiasi segnale, cosa confermata anche da altri esperimenti allora in funzione nel mondo. Fu una giornata frenetica e stressante, ma fu anche un ottimo banco di prova della nostra capacit`a di reagire rapidamente e correttamente ad un possibile evento straordinario; almeno ne uscì fuori una nota interna dell'INFN di Pisa... $[9]$ 

### I Desktop.

Verso il 1984 fecero la loro comparsa i primi desktop per il calcolo scientifico. All'inizio credo fosse l'IBM AT che presto avemmo nei nostri uffici e anche in esperimento, all'epoca l'esperimento MA-CRO al Gran Sasso. Fu una vera rivoluzione e molto del calcolo si spostò dai mainframe di sezione o di laboratorio ai desktop. Era possibile programmarli in FORTRAN ed eseguire anche programmi di una certa complessit`a; questo ridusse e di molto il trasporto dei pacchi di schede in giro per i laboratori. Certo, se si dovevano analizzare grandi masse di dati si continuava ad usare il mainframe e soprattutto le unit`a a nastro magnetico. Devo dire che queste erano meccanicamente affascinanti e richiedevano una certa abilità per l'inserimento e l'avvio del nastro magnetico, prima della chiusura dell'unità e l'intervento dei comandi da programma.

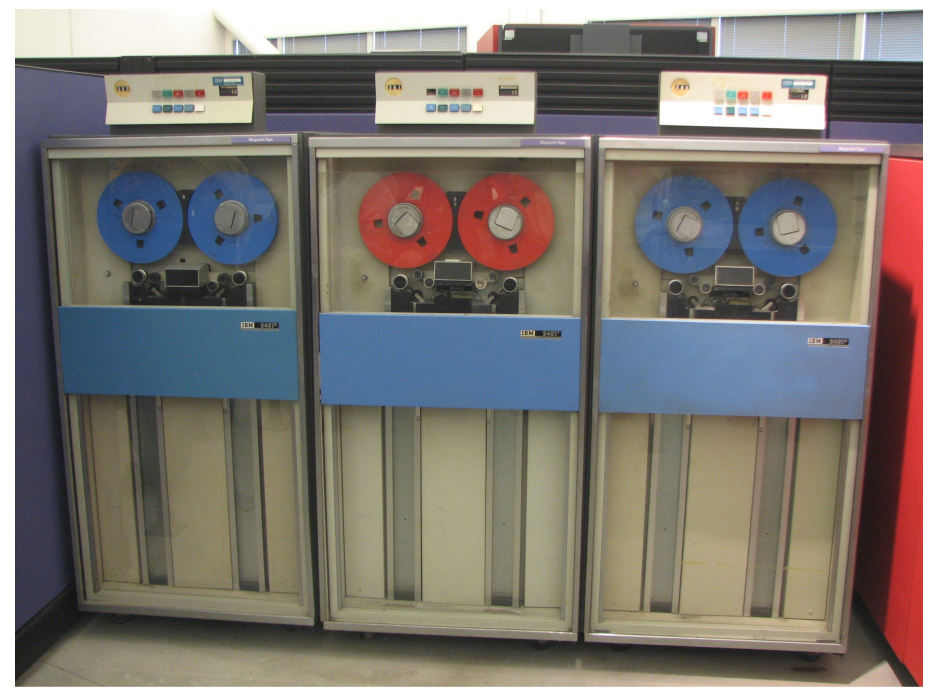

**IBM 2401 Magnetic Tape Unit** 

Figura 8: Alcune unità a nastro magnetico IBM.

La rivoluzione introdotta dai desktop avanzò a passo incredibilmente spedito. Oltre agli IBM AT cominciammo ad usare i computer Apple MacIntosh. Praticamente ogni due anni circa comparivano nuovi modelli potenziati dalle due case produttrici che ci si affrettava sempre ad acquistare. Fu anche l'inizio delle "guerre di religione" fra i fedeli di IBM e dell'ambiente Windows e i fedeli di

#### MacIntosh.

Si affermarono svariate applicazioni; il programma di scrittura Word potè presto funzionare su qualsiasi sistema. La scrittura delle tesi fu quella che subì il cambiamento più rilevante: dal 1984 in poi furono scritte con i desktop; un bel cambiamento rispetto alla scrittura con macchina da scrivere, spesso con 5 o 6 fogli di carta carbone. . . Per due o tre anni dopo il 1984 le figure furono fatte in parte col calcolatore, ma comunque inserite alla fine della tesi; le fotocopiatrici parteciparono alla semplificazione del processo. Poi finalmente gli studenti più svegli cominciarono ad usare LateX: testo e figure inserite al posto giusto!

I desktop IBM e MacIntosh indussero una rivoluzione in vari campi del nostro operare giornaliero. Tutta la corrispondenza veniva ormai elaborata con Word, così pure la preparazione delle note interne e degli articoli. Quando poi i vari calcolatori poterono essere connessi in rete, ci fu l'esplosione della posta E-mail e del trasferimento di files all'interno o all'esterno del proprio laboratorio.

A proposito delle reti i miei ricordi sono frammentari; ho cercato di ricavare qualche dato preciso, ma non esiste nulla di scritto al riguardo. Bisognerebbe forse consultare le molte decine di rapporti annuali INFN, tenuti ora chissà dove...

Il collega che si è interessato a lungo ai vari aspetti del calcolo a Pisa, sia per l'acquisto di calcolatori che per l'uso delle reti: Giuseppe Pierazzini, è recentemente scomparso. Persone in giro con qualche memoria di quanto è avvenuto sono Giuseppe Terreni, Riccardo Fantechi e il novantenne Mario Soldi. . . Devo dire che sono spiacevolmente sorpreso dal fatto che non si sia fatto di più per conservare queste memorie, che non si siano scritte almeno delle note interne e che non esista una cronaca dei fatti; questo a Pisa, culla dell'informatica italiana e uno dei più importanti centri nazionali di fisica.

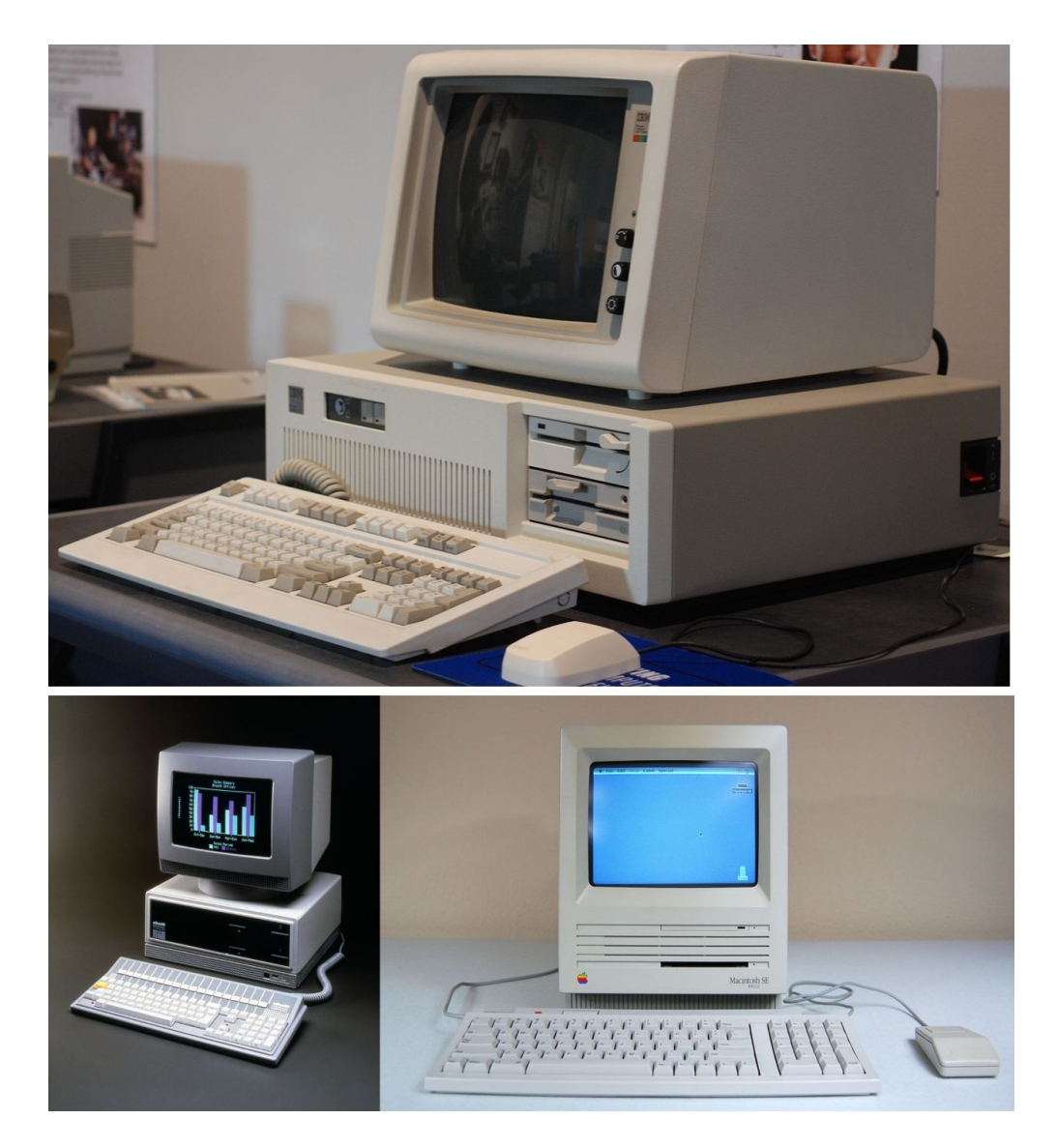

Figura 9: Sopra: Un AT IBM. Sotto: Un Olivetti M24 e un MacIntosh SE.

# Calcolatori on-line per l'acquisizione dei dati

### di un esperimento.

Mi sto chiedendo quando sia stato introdotto per la prima volta un calcolatore on-line in uno dei miei esperimenti. Sia quelli a Frascati—1961-64— che quelli a DESY —1965-67— sono stati eseguiti senza calcolatore on-line, ma registrando i dati da un oscillografo veloce mediante una macchina fotografica a ciclo continuo. Quindi il mio primo uso di un calcolatore on-line deve essere stato al CERN, per l'acquisizione dei dati di un sistema di Multi Wire Proportional Chambers—1968[10], poi riversati su nastro magnetico<sup>3</sup>; le tracce delle grandi camere a scintilla in campo magnetico erano invece registrate fotograficamente. Questi esperimenti erano quindi di "tecnica mista"; si trattava dello studio della produzione coerente da nuclei di stati a molte particelle, usando come proiettili protoni, pioni, K [11]. Successivamente il nostro esperimento Barione-Antibarione a Frascati—1974— ha potuto acquisire stabilmente dati mediante un calcolatore on-line PDP11, programmato tramite un nastrino di carta perforata. . . [12](Fig. 10). I calcolatori on-line sono poi rimasti una presenza costante ed indispensabile in tutti gli esperimenti successivi, con un enorme incremento dei compiti a loro affidati.

## Dalle Lettere ai Messaggi di telescrivente alle E-mail.

La prima "rete"che si è cominciata ad usare è stata quella telefonica. Avevamo delle telescriventi— da circa il 1972— ed era possibile collegarsi con ditte e laboratori (Fig. 11). Questo permetteva di richiedere offerte di acquisto per prodotti meccanici o elettronici oppure richieste di offerta per lavorazioni esterne. Precedentemente ciò doveva esser fatto per lettera, talvolta con un po' di aiuto tramite il telefono. Il messaggio via telescrivente doveva essere prima

<sup>3</sup> Il calcolatore on-line era l'SDS920; l'analisi dei nastri magnetici era poi eseguita mediante un CDC-6400.

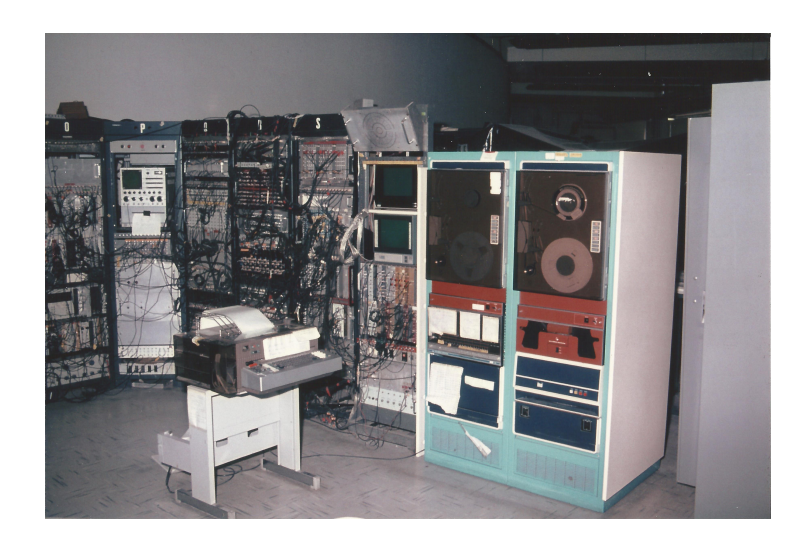

Figura 10: Parte dell'elettronica dell'esperimento barioneantibarione ad ADONE; sulla destra il calcolatore PDP11—circa 1973.

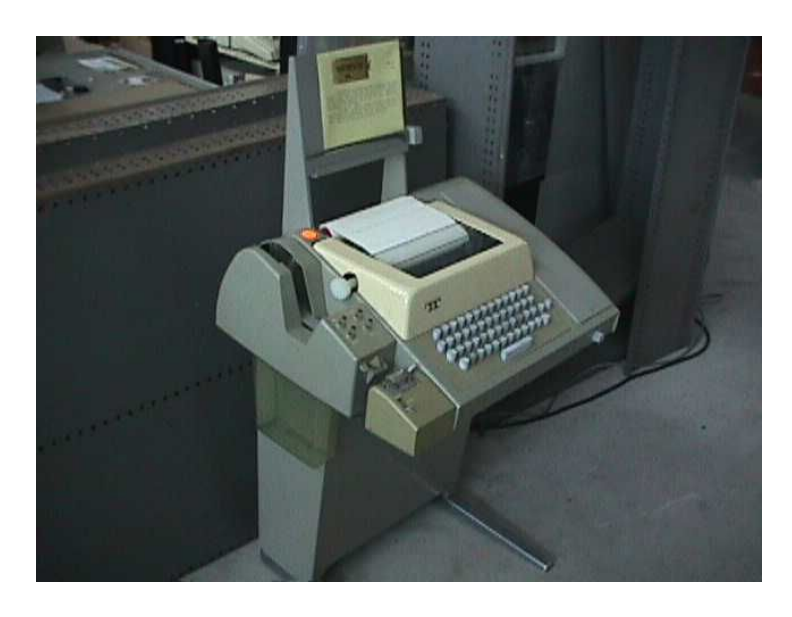

Figura 11: Una telescrivente usata a San Piero a Grado, presso l'INFN.

battuto off-line, preparando un nastrino di carta perforata. Si stabiliva poi il collegamento con la ditta; ora on-line, il nastrino di carta veniva riletto e spedito rapidamente all'esterno. Pisa ha sempre avuto un notevole numero di esperimenti in laboratori esteri; ad esempio: i collegamenti con la Russia — Dubna e Serpukhov, difficili tramite il telefono, erano frequentissimi e tenuti mediante le telescriventi italiane e russe.

Tutto questo fece un ulteriore progresso quando i calcolatori mainframe e i desktop furono connessi alle prime reti; usammo gratuitamente la RSCSNet IBM, poi la DECNet della DIGITAL, poi AR-PANET, dell'americana IBM, connessa al CNUCE—Centro Universitario di Calcolo Elettronico; l'IBM aveva precedentemente donato un calcolatore 7090 all'Università di Pisa. Infine la rete Internetcirca 1986. Si procede tuttora speditamente con progressi nella velocit`a delle reti e nelle prestazioni dei calcolatori; meraviglia la rapidità di tutto ciò: è stato un vero BigBang!

Va qui messa in evidenza la quasi totale scomparsa della corrispondenza inviata via Posta, magari sostituita, per plichi pesanti e urgenti, dalle spedizioni via le varie societ`a di consegna: DHL, FedEx, UPS e simili. Le lettere invece sono state sostituite dagli e-mail e questa è stata veramente una rivoluzione con conseguenze anche sociologiche. Sulla utilità delle e-mail non ho certo dubbi, ma. . . La possibilit`a di rispondere immediatamente ad un messaggio ricevuto ha generato molti problemi di natura "diplomatica"; i contenuti di un messaggio non vengono spesso soppesati adeguatamente; è facile farsi scappare una parola di troppo, un commento pungente, etc. Si innesca una catena pericolosa con risentimenti ed incomprensioni! Piano piano si impara a gestire il nuovo mezzo con maggiore prudenza. Ma vedo ora che, con la diffusione recente di nuove applicazioni quali Whatsapp, Twitter o Facebook, raggiungenti una enorme massa di utenti, i problemi si ripresentano. . . E ci vorr`a del tempo per l'educazione delle masse; per ora siamo a livello di una bassa maturazione. . . Vorrei anche far notare che le già citate recenti applicazioni creano forme di dipendenza al limite del patologico. Fate caso: in treno, in autobus non vedete altro che

persone che "spippolano"<sup>4</sup> su telefonini e tablets; anche per strada bisogna evitare di farsi urtare da "spippolatori" itineranti, parzialmente ciechi al mondo che li circonda. . . .

Una esperienza in qualche modo educativa l'ho fatta durante i tre anni della mia gestione della Commissione Nazionale 2 dell'INFN, finanziante gli esperimenti di neutrini, gli esperimenti spaziali, gli esperimenti nei laboratori sotterranei e, in generale, gli esperimenti "non ad acceleratori". Ricevevo molte decine di e-mail a settimana, necessitanti risposta. Ho cominciato sempre di più a pesare le parole e a prendermi una qualche pausa per lasciar decantare richieste troppo pressanti o formulate in modo irritante.

Voglio far notare una conseguenza indesiderata di tutta questa evoluzione. Come già osservato, le lettere con francobollo e spedizione via posta sono quasi del tutto scomparse. Talvolta invece si ha notizia di lettere storiche che vengono messe all'asta, ad esempio di: Einstein <sup>5</sup> , Beethoven, Napoleone. Partiture musicali e documenti cartacei vengono occasionalmente reperiti in vecchie biblioteche. Ora abbiamo e-mails e files. Il tutto mi appare molto precario; la stessa rapidit`a nello sviluppo di hardware, software, applicazioni varie, rende fortemente probabile la perdita di informazione, nonostante l'enorme aumento delle capacità di immagazzinamento dati. D'altra parte oggi si è sottoposti ad un tale diluvio di notizie di tutti tipi che è forse fatale ricorrere alla funzione "delete"; siamo sempre noi, con le nostre limitazioni, i possibili utilizzatori, quindi. . .

### I programmi di controllo dell'hardware.

Il primo nostro tentativo di controllare uno strumento da calcolatore —–un IBM AT— fu affidato a Guido Finocchiaro, professore a Stonybrook, ma in visita a Pisa per un semestre. Il gruppo era agli inizi dell'esperimento MACRO al Gran Sasso— circa 1984— e

<sup>4</sup>Meraviglioso neologismo ormai ampiamente accettato. In lista di attesa sembra invece essere il termine "googlare".

 $5$ Una lettera di Einstein in italiano è stata recentemente venduta a  $75.000$ dollari!

si trattava di fare automaticamente dei controlli sul funzionamento di circuiti elettronici mediante l'uso un impulsatore rapido ad ampiezza variabile. Guido se la cavò benissimo; era un compito ideale per una persona come lui! Nell'esperimento successivo CHOOZ circa 1994— dovemmo sviluppare una facility—camera oscura, laser impulsivo rapido, ottica, bobine per l'eliminazione del campo magnetico terrestre, etc.— per la caratterizzazione di alcune centinaia di fotomoltiplicatori. Una serie veramente complessa di misure gestita da CAMAC e da un calcolatore MacIntosh QUADRA [13]. Ma ora tutto il programma di misure poteva essere sviluppato mediante il software LabView— un sistema di programmazione grafica, molto divertente. . .— da poco disponibile. Lo introdussi io nel gruppo e disegnai parte dei primi programmi; ero diventato bravino. . . , ma mi resi conto come uno dei miei laureandi, G.P. in poco tempo mi superasse ampiamente e divennisse un esperto anzi un vero "virtuoso"! (Fig. 12). Certo, lavorava solo per la sua tesi e aveva più tempo a disposizione di me, ma la cosa mi colpì comunque molto. Sulla strada di un fisico ci sono però delle trappole nascoste; dopo la laurea il neolaureato scelse di sfruttare le sue capacità nello sviluppo del software per la gestione di una rete nazionale di pompe di benzina. . . Si voleva sposare ed ebbe la mia benedizione.

### Le reti e il controllo a distanza degli esperimenti.

La nostra prima applicazione fu messa a punto durante l'esperimento MACRO al Gran Sasso —condotto con tutti i suoi sei supermoduli dal 1991 al 2000. Era gestito da un insieme di sei microcalcolatori collegati al calcolatore principale VAX 4000/500 via una rete Ethernet [14]. L'esperimento conteneva vari sistemi di rivelazione, ognuno responsabilità di un sottoinsieme di tutti i partecipanti. Doveva essere possibile fare alcuni interventi— variazione delle alimentazione dei fotomoltiplicatori, variazioni nelle soglie di discriminazione, etc.— intervenendo in modo remoto dalle sezioni INFN. Col tempo anche i turni di controllo intorno all'esperimento,

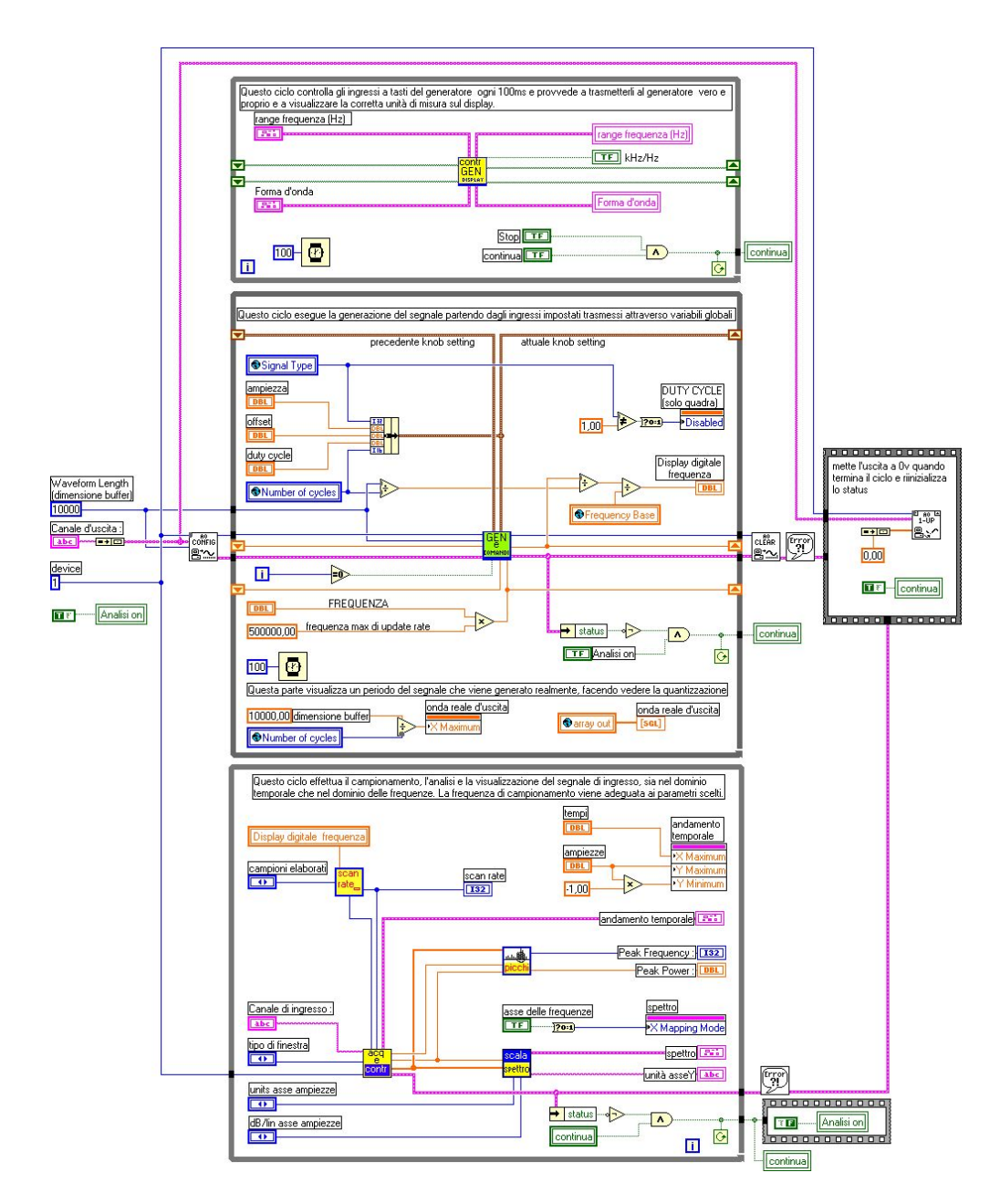

Figura 12: Un esempio di programma LabView.

specialmente quelli notturni, furono svolti in modo remoto, seppure con la possibilit`a di richiedere l'intervento di qualcuno presente al Gran Sasso, in caso di difficolt`a.

Questo stesso schema fu reso operativo anche nel successivo esperimento CHOOZ — dal 1993. L'esperimento MEG — dal 1998, tuttora in corso, richiede una presenza maggiore in loco anche se alcune funzioni di controllo possono essere svolte in modo remoto.

Lo sviluppo delle reti ha naturalmente reso possibile, e sempre più diffuso, l'effettuare l'analisi di dati e l'esecuzione di programmi presso qualsiasi calcolatore, ovunque collocato, al quale una collaborazione abbia accesso.

## Gestione della Facoltà di Scienze.

Questa è una applicazione non scientifica nella quale mi sono trovato immerso con difficolt`a di personale sopravvivenza. Quale preside di una facoltà di alcune centinaia di persone dovevo periodicamente stilare verbali di riunioni nelle quali venivano prese molte decisioni— assegnazione di titolarit`a di corsi, di incarichi, di supplenze; così pure congedi, progressioni di carriera, per citare solo alcuni dei compiti. Questo voleva dire sbrigare una serie di pratiche spesso ripetitive e scriverle, principalmente a macchina. Venivo aiutato da una segretaria di facolt`a decisamente collaborativa e con un raro spirito di servizio!: la prof. Giuseppina Barsacchi, nota biologa. La situazione era disperata e mi era chiaro che un calcolatore, un programma di scrittura, una stampante, un database, etc. sarebbero stati gli strumenti che mi potevano liberare da una assurda schiavit`u. Era il 1984 e di desktop in giro non ce n'erano ancora molti; i gruppi INFN li avevano, ma nell'Università si era molto più indietro. Per la Facoltà ne chiesi uno all'amministrazione; ci volle più di un anno perché ne fosse approvato l'acquisto! Decisi pertanto di abbreviare i tempi acquistandone subito uno personalmente; non era spesa da poco perché un M24 della Olivetti, con un po' di acces-

sori, costava circa 7 ML  $^6$ . E così a forza di "cut&paste" in WORD risolsi una parte dei problemi delle pratiche ripetitive e della corrispondenza. Poi quando arrivò il calcolatore dell'università  $-e$ finalmente anche una giovane segretaria con voglia di imparare nell'ufficio della Facolt`a— le misi a disposizione il secondo calcolatore. Dopo alcuni anni, il mio successore Piero Maestrini, un informatico, migliorò di molto la mia parziale informatizzazione della Facoltà.

#### La gestione delle biblioteche universitarie.

Nello stesso periodo della gestione della Facolt`a di Scienze emerse il problema della gestione informatica delle molte biblioteche universitarie. Ci furono molte discussioni sul come operare, in Senato Accademico e in una piccola commissione di nomina rettoriale. C'erano essenzialmente due linee di possibile sviluppo: 1) disporre di pochi capaci calcolatori, in grado di occuparsi delle acquisizioni, della catalogazione, del reperimento dei libri e riviste afferenti a una facoltà o a più facoltà omogenee: gruppo scientifico, gruppo letterario, gruppo ingegneristico, etc. 2) fornire ad ogni biblioteca, anche di piccole dimensioni, dei desktop e dei programmi di catalogazione unificati, pensando poi che potessero in futuro essere collegati in una rete universitaria. Questo avrebbe permesso immediatamente a tutte le biblioteche il lento trasferimento dell'informazione dai cataloghi a schede cartacee ad un database informatico. Devo dire che la prima soluzione era vista positivamente specie da chi aveva interesse a costituire un suo "centro di potere". . . Il Rettore dell'epoca, Bruno Guerrini, con il quale ho con piacere collaborato, sempre molto prudente, non sembrava decidersi fra le due linee. A me appariva particolarmente promettente la seconda linea; in questo ero appoggiato validamente dal clinico Luigi Donato, persona intelligente e che, dell'impatto che l'informatica aveva e avrebbe avuto, capiva parecchio. L'Ateneo segu`ı infine una linea intermedia; lo sviluppo delle reti portò però dopo qualche anno ad un catalogo

<sup>6</sup>Un'auto FIAT RITMO costava circa 11 ML, il mio stipendio mensile era di circa 3 ML/mese.

unificato per tutta l'universit`a.

Il TeX e la scrittura di articoli e note interne. Questa è una parte dell'innovazione informatica iniziata nel 1978 col geniale programma TeX di Donald Knuth per il "Desktop publishing". Sostanzialmente liberava gli operatori scientifici da segretarie, disegnatori, correttori, editori, stampatori, la catena cioè necessaria per produrre una qualsiasi pubblicazione. Un utente di TeX ha potuto scrivere il suo articolo nella forma desiderata, includendo altri documenti quali figure, fotografie, tabelle, etc., producendo qualcosa di ottima qualità editoriale. Beh, per la verità TeX `e un programma di notevole complessit`a che `e difficile "domare" completamente. Per fortuna è stato quasi completamente soppiantato da Latex nel 1985, il programma di Leslie Lamport, di assai maggiore semplicità di uso e molto soddisfacente per pubblicazioni matematiche e fisiche. Ormai gli articoli così prodotti possono essere scambiati in rete fra i colleghi di una grande collaborazione e possono essere infine inviati per la pubblicazione su rivista senza la necessità di altri interventi. TeX e LateX sono programmi "open source" e sono ottimamente documentati. Esistono gruppi nazionali di utilizzatori di TeX e LateX sempre pronti a fornire documentazione aggiuntiva e a fornire risposte ai quesiti sul loro uso.

Il "desktop publishing" ha stimolato lo sviluppo di canali di pubblicazione preliminare e alternativa alle pubblicazioni su riviste con referees— quali "arXiv"; è divenuto possibile il rapidissimo scambio di informazione aggiornata fra gli operatori scientifici.

#### Google e simili.

La ricerca di informazioni di qualsiasi tipo è stata enormemente facilitata dallo sviluppo dei motori di ricerca. Se ripenso al reperimento di letteratura scientifica sugli enormi e pesanti volumi annuali degli "Abstract" mi dico che abbiamo riavuto l'accesso al Paradiso Terrestre, almeno per questi aspetti. . . Naturalmente la controindicazione è l'enorme numero di baggianate che possono essere inserite in rete senza controllo; ma, almeno nel proprio campo specifico, si è in grado di selezionare quanto di interesse appaia affidabile.

Altro enorme progresso per l'attività di ricerca sperimentale è la possibilit`a di reperire rapidamente: prodotti, apparecchiature, ditte specializzate in costruzioni meccaniche o elettroniche, in qualsiasi paese. È anche facilitato il richiedere offerte a più ditte e lo svolgimento di gare fra queste. Naturalmente la burocrazia si è presa le sue rivincite e il passaggio fra la ricerca di un prodotto e l'effettiva emissione del relativo ordine può divenire un vero percorso a ostacoli. . . La "giustificazione" addotta dalle varie amministrazioni statali è la volontà di frenare possibili imbrogli, furti, malversazioni; tuttavia ciò, aihmè, continua, con l'aggiunta di sicuri intralci per gli operatori onesti. . .

# Analisi dei dati e Simulazioni, PAW, ROOT e GEANT.

Il potenziamento dei calcolatori mainframe presenti nelle sezioni INFN, ma anche le maggiori potenzialit`a dei desktop ha portato allo sviluppo di programmi di analisi dei dati molto performanti e messi a disposizione di singoli utenti. Sui "data summary tapes", o su forme equivalenti di immagazzinamenti dei dati complessivi di un esperimento, si sono potute imporre particolari selezioni; i dati possono essere presentati in istogrammi uni o multi dimensionali, procedendo poi ad operazione di "fitting". Un software sviluppato al CERN e in parte utilizzante software di analisi già allora disponibile, è stato PAW; questo, comparso nel 1986 e perfezionato negli anni successivi, ha dominato a lungo in fisica. PAW è stato un ulteriore contributo alla pronta pubblicazioni di risultati scientifici, permettendo di rapidizzare l'analisi dei dati e l'inserimento nelle pubblicazioni di figure ben scelte ed anche, bisogna dire, di ottima qualit`a editoriale. Da circa il 1995 ROOT ha soppiantato PAW per poter far fronte alla copiosa produzione di dati dal collider LHC, sostituendo nel contempo il linguaggio base FORTRAN con quello C++. ROOT ed i suoi successivi potenziamenti e aggiornamenti è il potente mezzo di analisi dati tuttora in uso. GEANT è l'onnipresente programma di simulazione, sempre rinnovato e molto versatile. Tutti questi programmi sono ottimi, ma richiedono studio e esercizio, prima di riuscire a dominarli completamente. Altri programmi specialistici di simulazione sono, ad esempio, quelli per lo studio del comportamento delle camere a fili di diverso tipo, ormai presenti in qualsiasi esperimento; a questo scopo mi è capitato di usare GARFIELD (Fig. 13). Si pretende l'uso di questo tipo di ausili per tutte le progettazioni, se si vuole convincere il prossimo della bontà del proprio lavoro...

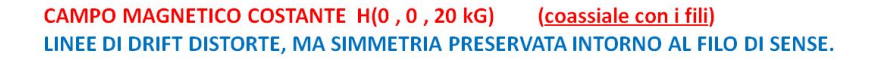

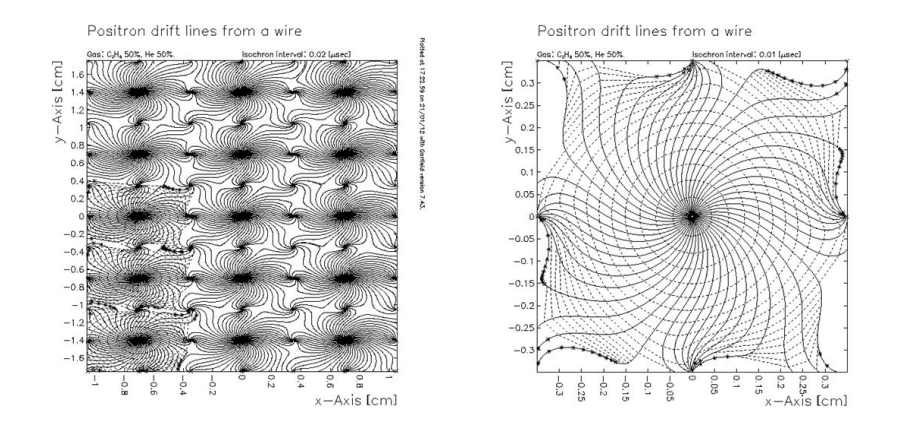

Figura 13: Linee di drift dei positroni in campo magnetico, mediante GARFIELD.

### Il calcolo parallelo; il programma APE.

Devo almeno fare un accenno al programma di sviluppo dei calcolatori paralleli APE, nonostante la difficolt`a nel trattare un tema così specialistico. APE è dovuto a una iniziativa di Nicola Cabibbo e Giorgio Parisi [15]; la sezione INFN di Pisa ha contribuito al programma in maniera importante. Si tratta di un filone di ricerca e di applicazioni riguardante la trattazione di problemi quali ad esempio: le propriet`a delle particelle nella cromodinamica quantistica, i problemi di turbolenza, le previsioni meteorologiche, tutti richiedenti delle enormi capacità di calcolo e trattabili solo mediante simulazioni numeriche. Il programma APE è passato negli anni da APE ad APE100, ad APE1000, ad APE Next, con successivi incrementi nelle prestazioni dei sistemi. L'iniziativa ha avuto importanti successi e si `e posizionata, per un lungo periodo di tempo e fra concorrenti agguerriti, all'avanguardia del lavoro mondiale in questo campo.

Spero che a questo mio breve accenno ad APE faccia seguito una trattazione più adeguata ad un tema così specialistico; giudicando a posteriori, il programma di sviluppo APE risulta infatti essere stato uno dei progetti pi`u coraggiosi e innovativi lanciato dall'INFN.

## Disegno Tecnico e Progettazione Meccanica ed Elettronica.

Se ripenso al tempo perso nel fare disegni a matita o a inchiostro di china e alla qualit`a finale ottenibile, la progettazione tridimensionale con programmi tipo INVENTOR della Autodesk mi appare un progresso fantastico. Ogni complesso esperimento e ogni sua parte possono essere ingranditi, ruotati, collocati, etc. risolvendo ogni dubbio e evitando errori di progettazione, prima di ogni effettiva costruzione meccanica. Devo dire che, a parte quanto necessario nel lavoro, versioni più semplici di "Computer Aided Design" vengono ormai impiegate per uso domestico. Nei miei frequenti cambiamenti di abitazione ho acquistato, spostato, collocato mobili, elettrodomestici, ed altro, con il loro aiuto.

La progettazione elettronica ha proceduto di pari passo accomunando una grande complessità ad un sempre maggiore miniaturizzazione dei componenti. Un programma ampiamente usato è "Altium Designer". Mi diverte mettere a confronto un circuitino un amplificatore per un filo di una delle prime camere multifili— (1970), con una realizzazione attuale (2016)— una scheda di DAQ e trigger dell'esperimento MEG2.

### Leggere libri: Kindle, Amazon, Cloud.

Questa è una parte rilevantissima della rivoluzione informatica ed ha appena iniziato a sviluppare tutte le sue potenzialità. Il Kindle, il lettore di libri commercializzato dalla Amazon, è stato presto imitato da molti altri lettori e ditte <sup>7</sup> . Introdotto nel 2009 e enormemente sviluppato negli anni successivi, ha prodotto un dispositivo perfetto: leggero, di basso costo, di ottima leggibilit`a, notevolmente versatile. C'è un prezzo nascosto da pagare però: i lettori sono ovviamente legati all'acquisto di libri mediante "e-commerce"— cioè l'acquisto di beni tramite internet, e fin qui niente di male, ma i linguaggi dei vari lettori non sono unificati, quindi, ad esempio, il Kindle `e di fatto strettamente legato ad Amazon e gli acquisti di e-book risultano più convenienti se effettuati direttamente da Amazon. Il libro può essere ordinato in maniera semplicissima <sup>8</sup> e viene inviato al proprio dispositivo in pochi secondi. Uno dei grandi vantaggi di Kindle è la disponibilità di dizionari in qualsiasi lingua per cui un libro estero dispone di un aiuto on-line— basta toccare la parola sullo schermo— per chiarire ogni dubbio. Anche conoscendo bene una lingua succede spesso di dover consultare un dizionario e mi ricordo ancora le precedenti letture, specie a letto, con accanto un pesante dizionario da sfogliare . . . A parte il grande numero di libri immagazzinabili in un Kindle, tutto quanto è stato acquistato resta permanentemente disponibile in cloud presso

<sup>7</sup>Vari lettori: Kindle, Sony, Kobo, Cybook, etc. Vari linguaggi: PDF, ePub, AZW, Mobi, etc. Non tutti i formati sono leggibili da un certo lettore; credo che questo aspetto negativo sar`a in futuro totalmente superato.

 $8$ Anche troppo semplice perché induce ad eccedere negli acquisti...

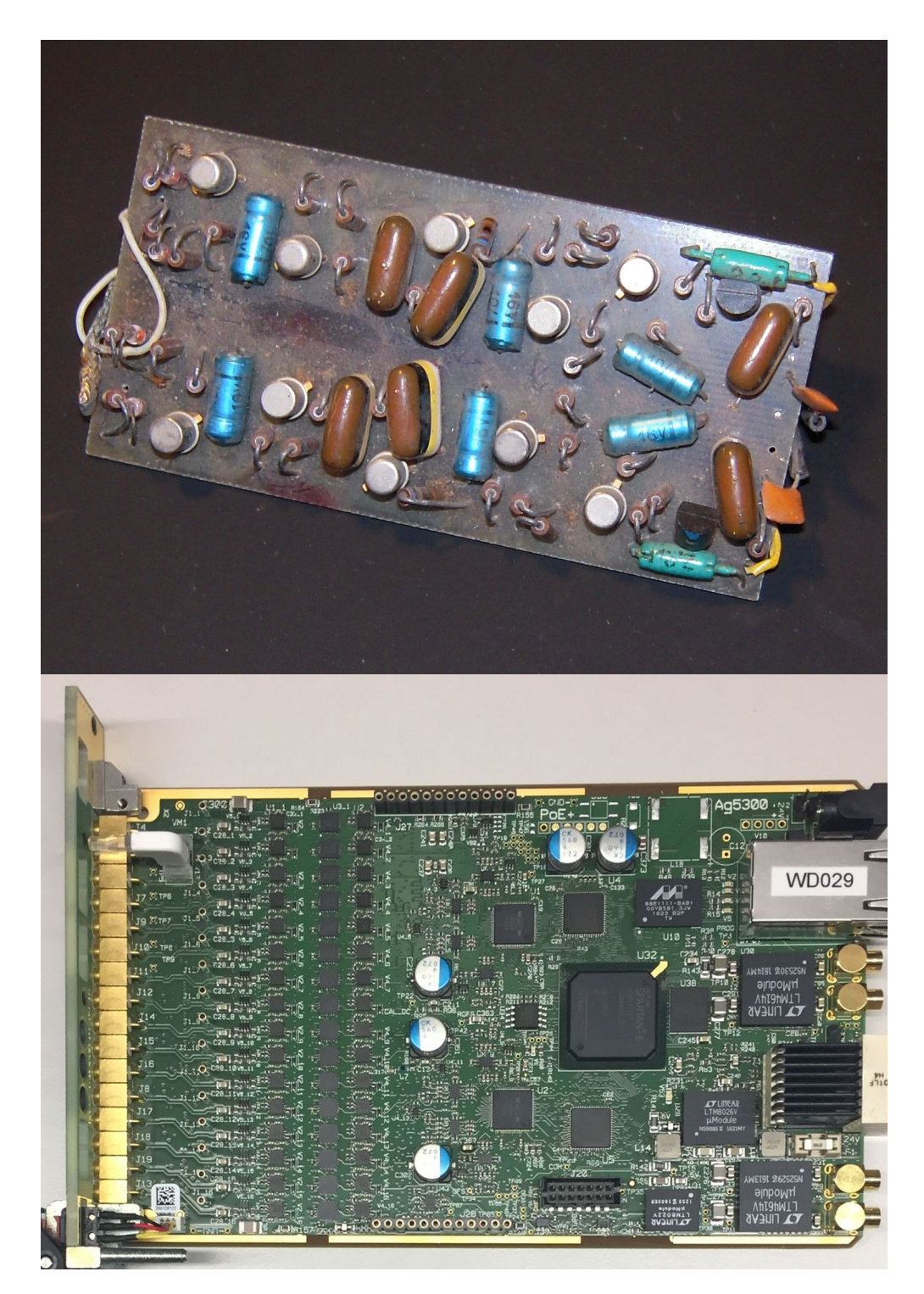

Figura 14: Sopra: un amplificatore per MWPC—1972. Sotto: una scheda DAQ e trigger dell'esperimento MEG2—2016.

Amazon, da *cloud* il libro può essere sempre richiamato ed anche inserito in altri dispositivi di proprietà. Ci si può legittimamente chiedere quanto a lungo sarà disponibile e fruibile quanto acquistato; se penso alla evoluzione dei dischi: dai 78 giri, ai 45 giri, ai microsolco a 33 giri, ai CD  $\dots$ c'è da essere pessimisti; chissà? Ma ho una casa piena di migliaia di libri e ogni ulteriore acquisto cartaceo pone problemi di collocazione. Non voglio partecipare a guerre di religione; dico quindi che preferisco talvolta avere un libro in formato cartaceo, ad esempio: i libri d'arte e spesso i libri di interesse professionale. Ma mi si è letteralmente aperto un campo vastissimo di letture in inglese ed in francese—le lingue straniere che conosco meglio, mediante e-book ordinabili in quattro e quattr'otto; nel caso di classici poi si può ricorrere a "Gutenberg" la piattaforma che contiene letteratura in varie lingue, recuperabile gratuitamente; Gutenberg ha spesso una opzione di scaricamento dell'e-book nel formato preferito. Altra proprietà interessante è la possibilit`a di immagazzinare e leggere sul lettore propri documenti in formato pdf.

Vedo spesso la mattina studenti di vario ordine e grado che si spostano verso la scuola con enormi sacchi da montagna pieni di libri, con pericolo per la loro schiena. Mi chiedo se non sia opportuno e quanto ci voglia ancora per passare dal sacco ad un lettore di libri dal peso di 200 grammi, contenente tutti i testi scolastici necessari!

### "Internet Radio".

Questo penso sia il futuro della radio! Ma, almeno in Italia, pochi lo hanno capito. Io ho acquistato un apparecchio economico: Pure EVOKE F3, di produzione inglese. E ovviamente connesso tramite ` WiFi al modem di casa. Mette a disposizione nominali "25.000" trasmittenti nelle diverse lingue, dislocate in tutto il mondo. Da questa incredibile offerta si può selezionare un sottoinsieme di stazioni che si intenda usare più frequentemente. Il mio sottoinsieme è composto da molte trasmittenti di musica classica, da tutti i canali della RAI, della BBC e di Radio France, etc. La qualità è ottima; non ci sono certo i disturbi che si avevano in passato quando si cercava di sintonizzarsi su stazioni in lingua straniera e in onde corte, come avveniva con il "mitico" Grundig Satellite. Naturalmente si pu`o ottenere e scaricare musica o altro, acquistabile in rete. La radio dispone di buoni comandi, ma è anche controllabile da tablet molto efficacemente. Insomma: una meraviglia e anche un ottimo esercizio per la pratica di lingue estere. Credo che soppianterà prima o poi sia FM che DAB. Oggi qualsiasi tablet provvisto della giusta applicazione pu`o svolgere anche le funzioni di Internet Radio, ma con resa sonora pessima; quindi: acquistate la radio, costa relativamente poco. . .

### Skype.

Finalmente con l'avvento delle reti su fibra ottica c'è ora una velocità di trasmissione adeguata per apprezzare pienamente Skype. Che uno possa connettersi—gratuitamente— con chiunque nel mondo e colloquiare, anche a lungo, vedendo ed essendo veduto dall'interlocutore, mi sembra un bel progresso. Naturalmente Skype viene usato primariamente per partecipare a riunioni di lavoro, per seguire conferenze e per altri scopi professionali. Io però ho lavorato molti anni all'estero ed inoltre ho sempre partecipato ad esperimenti con collaborazioni internazionali. Ho quindi amici sparsi per il mondo, con i quali ho ormai cessato di collaborare; ma è un vero piacere rientrare di tanto in tanto in contatto e scambiarsi notizie e commenti. Le visite reciproche sono di molto diminuite, anche per ragioni economiche. . . ; in fin dei conti Skype risulta un ottimo succedaneo. Una volta era attivabile solo su desktop, ormai è a portata di mano anche su tablet, quindi utilizzabile seduti comodamente su un divano; la qualit`a `e veramente ottima, specie disponendo di una telecamera a buona risoluzione, cosa ormai economicamente possibile . . .

### "Banca on-line, Fisco on-line".

Gli on-line appena menzionati rappresentano una vera liberazione da spostamenti ad hoc, file, attese e simili. Temo che possano aver indotto una riduzione di personale agli sportelli, ma i vantaggi per gli utenti sono indubbi. L'effettuare, in maniera semplice, operazioni bancarie da casa per pagamenti, ordini a ditte, rinnovo di assicurazioni, etc., ha ormai preso piede e il servizio è in continuo miglioramento. Il fisco on-line ha fatto progressi sbalorditivi in poco tempo. Mi sembra che i vari programmi disponibili per le dichiarazioni dei redditi, per la consultazione di istruzioni, per la spedizione di documenti e la consultazione del proprio "Cassetto Fiscale" siano adeguati e ben funzionanti. Sfortunatamente il complesso di leggi riguardanti la fiscalità è di una complessità allucinante, come risulta chiaramente dalla lettura delle istruzioni per ogni dichiarazione; ci sono infinite varianti riguardanti particolari anni, particolari esenzioni, particolari balzelli; non c'è software che tenga! Bisognerebbe procedere ad una drastica semplificazione del sistema fiscale; quello italiano, così com'è, non è più accettabile in un paese moderno. Avendo avuto qualche esperienza di sistemi fiscali diversi, particolarmente: statunitense e inglese, mi è sembrato che il tutto fosse gestito con modalità molto più snelle.

#### Musica!

I progressi dell'elettronica, la sua miniaturizzazione e poi lo sviluppo dei calcolatori hanno avuto un impatto importante sulla evoluzione della musica moderna. Ricordo delle conversazioni con Giuseppe Di Giugno—circa 1971, prima mio collega nell'esperimento Barione-Antibarione ad Adone, poi dedicatosi proprio allo sviluppo dei sintetizzatori sonori digitali in tempo reale. Di Giugno ha lavorato per molto tempo all'IRCAM di Parigi <sup>9</sup>, collaborando con i compositori Luciano Berio e Pierre Boulez e realizzando il sintetizzatore Sogitex 4X nel 1981[16], capace di generare contemporaneamente 1000 suoni indipendenti. Il 4X è stato utilizzato a lungo ed

<sup>9</sup> Institut de Recherche et de Coordination Acoustique/Musique

`e rimasto il sintetizzatore di riferimento per i progetti che si sono susseguiti negli anni. Di Giugno cercava di spiegarmi, ai tempi di ADONE, quali grandi difficolt`a si avessero nella generazione dei suoni in tempo reale, per questioni legate alla "fast Fourier transform" e dipendenti dalla velocità dell'elettronica digitale e dei calcolatori impiegati. Il sistema Sogitex 4X fu disegnato intorno ad un calcolatore PDP-11/55. <sup>10</sup>

Lascio ora le questioni più tecniche, delle quali non mi sono mai occupato. Io ho sempre ascoltato molta musica e di tanto in tanto mi spingo ad esplorare anche quello che "bolle in pentola", appunto la musica più recente, parte della quale è "computer music". E qui iniziano i problemi perché in campo artistico, non solo quello musicale, la comprensione dei nuovi linguaggi o, se vogliamo, una certa assuefazione al nuovo, richiede tempo ed esercizio. Fra gli autori relativamente recenti che apprezzo c'è ad esempio Arvo Pært, la cui musica, nell'ambito della scuola minimalista, è certamente di avanguardia, ma ancora eseguita con strumenti tradizionali. Le composizioni di Terry Riley utilizzano invece strumentazione elettronica.

Credo che quasi tutto quello che si apprezza in campo artistico sia una questione di educazione. La pittura è certamente iniziata nella preistoria con una rappresentazione di uomini, animali, della caccia, degli aspetti di un ambiente naturale; da allora la lenta evoluzione del linguaggio pittorico ha richiesto una contemporanea evoluzione della nostra sensibilit`a alla pittura. Lo sviluppo della musica mi sembra più difficilmente definibile; alcuni elementi del linguaggio musicale sono "primordiali", penso al ritmo, ad esempio, e forse anche alle relazioni matematiche che collegano i suoni. Il resto mi sembra essere una lenta costruzione largamente artificiale. Si pensi alla polifonia, al contrappunto, alle varie forme musicali definite nel tempo: suonate, sinfonie, concerti, o più in generale: la musica da camera, quella sinfonica, l'opera. Non c'è dubbio che più si ascolta musica più si padroneggiano i mezzi per comprenderla a fondo. Lo

 $10$ Anche a Pisa, presso il CNUCE, il maestro Pietro Grossi si è occupato a lungo di "computer music" e di sintetizzatori digitali.

studio e il suonare uno strumento permettono spesso un salto di qualit`a anche nell'ascolto. Resta il fatto che l'esposizione ad una nuova composizione, specie di musica contemporanea, richiede uno sforzo di adattamento. Nella nostra formazione musicale ci sono tanti ascolti e la comprensione di tanti e vari autori, ma l'elemento nuovo ci mette sempre alla prova.

Un'esperienza di quindicenne che ricordo bene è quando ho iniziato ad ascoltare la musica di Gustav Mahler. Mi ero nutrito di grandi classici: Bach, Mozart, Beethoven, Brahms. . . Mahler, ormai, a circa settanta anni di distanza, decisamente divenuto un classico, rappresentava allora una bella rivoluzione. . .

### " $Varie"$ ...

Sono tutte cose non proprio direttamente connesse con calcolatori e reti, almeno apparentemente. Mi riferisco a telefonini, navigatori, tablets; ognuno è infatti un piccolo calcolatore specializzato. Che uno possa reperire subito una farmacia e esservi guidato è certamente utile. Anche la ricerca di uno spettacolo, di un cinema, di un  $supermercato è divenuta cosa banalmente semplice. Si, però... vedo$ che le persone dipendono dal loro tablet in maniera ossessiva e panicano in caso di un qualche blackout o in caso di scarsa copertura di rete. Diffido sempre degli eccessi, in qualsiasi campo! Comunque: sono rimasto sorpreso da una cosa che mi è recentemente capitata. Stavo usando il mio tablet— Apple naturalmente. . . — per leggere il Corriere della Sera on-line; improvvisamente è comparso un messaggio che mi chiedeva se fossi interessato a scaricare una applicazione "Kindle". Io possiedo ben tre Kindle, oltre ad applicazioni dello stesso tipo installate sui desktops che uso normalmente. Ero chiaramente incuriosito e interessato anche se non uso il tablet per leggere libri; infatti il tablet pesa molto più di un Kindle e la batteria si scarica molto più rapidamente; per la verità ci si leggerebbe bene e c'è anche il colore... Però, insomma, il Kindle funziona benissimo, è costato poco, ha un ottimo dizionario inglese e si tiene facilmente in tasca. Conclusione: scaricata la nuova applicazione e senza aver fatto ulteriori richieste, mi sono ritrovato tutti i libri da me acquistati—tutti residenti in cloud, immediatamente a disposizione sul tablet! Beh, una bella "performance"!

#### Contro la demolizione della Torre di Babele.

L'impatto dell'informatica sulla nostra vita è stato così rapido, esplosivo e così rilevante che è impossibile coprirne tutti gli aspetti. A questo punto lascio molte cose non trattate, ma mi concedo ancora qualche divagazione fantascientifica.

La costruzione della Torre di Babele, un atto di superbia dell'uomo, secondo la Bibbia, fu punita con la moltiplicazione delle lingue parlate: confusione e caos. . .

Non so quanto le statistiche odierne sul numero delle lingue siano credibili; dei numeri approssimati dicono: popolazione mondiale circa 7 miliardi, numero delle lingue 5000 — credibilmente: fra le 3000 e le 7000; persone che studiano o sanno un po' di inglese circa 2 miliardi. A causa di due guerre mondiali vinte e della successiva supremazia economica degli Stati Uniti, l'inglese è divenuta la moderna lingua franca, raggiungendo una impressionante diffusione. Una sola frase può condensare quanto espresso in più scritti da Walter Benjamin e Martin Heidegger $[17]$ : "L'uomo è uomo in quanto parla". Non voglio spingermi oltre nel rifarmi a questi autori; mi trovo più a mio agio nel rifarmi alla mia personale esperienza e ormai ne ho abbastanza. . . Una mia frase potrebbe essere: "E im- ` possibile una traduzione perfetta". La parola o meglio l'uso di una lingua `e il mezzo di espressione di un singolo uomo, ma anche di un popolo. Inoltre, a complicare le cose: questo mezzo è in continua evoluzione. Ho vissuto molti anni all'estero e sono convinto che una lingua contenga in sé dei riflessi del carattere di un popolo. Leggendo continuamente in inglese, francese e italiano, mi rendo conto che non è importante semplicemente la buona traduzione di una parola o il rendere al meglio il senso di una frase; è in qualche modo un contesto più generale che è rivelatore degli umori più profondi, plasmati nel tempo dalla storia, dalla religione, dal clima e forse dalla dieta. . . Pur essendo vissuto alcuni anni in Inghilterra

credo di aver veramente compreso di più del Paese solo dopo la lettura di alcuni romanzi di Anthony Trollope. Dall'epoca vittoriana `e ormai trascorso pi`u di un secolo e hanno avuto luogo due guerre mondiali. . . ; ritengo tuttavia che in Trollope si ritrovi un nucleo tuttora in parte caratterizzante la società inglese<sup>[18]</sup>. Quello che

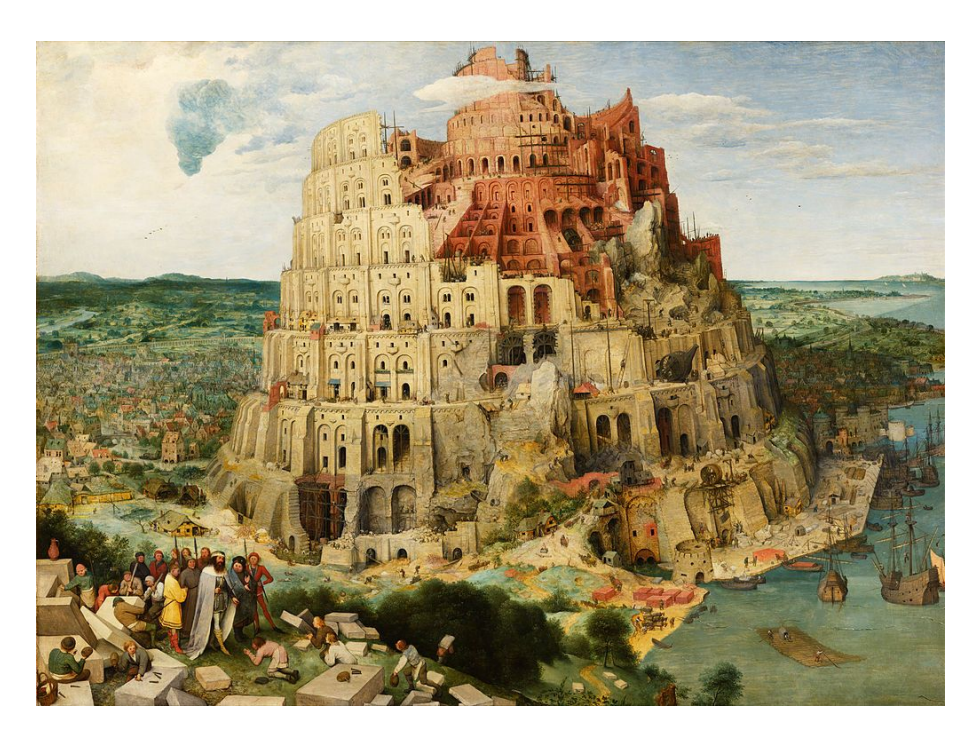

Figura 15: La Torre di Babele in costruzione. (Breughel il Vecchio 1563.)

può esser fatto da una buona traduzione è quindi fatalmente un risultato parziale. Ma è già molto. La enorme diffusione dell'inglese come lingua franca aiuta certamente la comprensione fra gli uomini. Io credo che il passo successivo sar`a legato al progresso di calcolatori e reti; ma non fornirà certo la soluzione finale dei problemi di relazione e di comprensione fra umani. Già ora sono disponibili applicazioni on-line che permettono di trattare testi semplici fornendo delle traduzioni accettabili<sup>11</sup>. Il limite attuale nell'affrontare la complessità di un testo o la traduzione simultanea di un qualsiasi discorso sarà continuamente superato con la disponibilità di calcolatori più veloci e di più grandi memorie. Prima o poi sarà possibile inserire in un calcolatore non solo i grandi dizionari multilingue, ma anche tutta la letteratura mondiale più importante. Una frase potrebbe quindi essere tradotta con maggiore sicurezza dopo averla confrontata con quanto disponibile in un contesto più ampio. Prima o poi ciò riguarderà anche il parlato e la sua traduzione. C'è qualche aspetto preoccupante. L'evoluzione dell'informatica e il suo impatto sul nostro modo di vivere ci espongono alla necessità di continui adattamenti ad un livello mai conosciuto prima. Saremo in grado di sopportare tutto ciò? Rivisitando i miti: il peccato di superbia legato alla costruzione della Torre di Babele fu punito con la moltiplicazione delle lingue. . . Ora spero che non ci sia una divinità che si ritenga offesa dallo sviluppo dell'informatica, altrimenti: "sarebbe un problema serio. . . ". Uscendo dal mito, provate a fare voi stessi una lista dei pericoli che incombono. . . <sup>12</sup> .

<sup>11</sup>Google, Microsoft, Systran, Worldlingo.

<sup>&</sup>lt;sup>12</sup>Il mio timore più grande è il pericolo dell'instaurarsi di uno "stato di polizia" e la perdita di ogni tipo di privacy. Rileggersi Aldous Huxley. . .

# **Bibliografia**

- [1] W. Isaacson, Gli Innovatori, Ed. Mondadori, (2014)
- [2] P.E. Ceruzzi, Computing: A Concise History, Ed. MIT Press, (2012)
- [3] O. Mancino, R. Sprugnoli, CEP La Calcolatrice Elettronica Pisana, Ed. Plus, Pisa University Press, (2011)
- [4] M. Conversi, Le Calcolatrice Elettroniche e il CSCE di Pisa, Nuovo Cimento Suppl. XI, 376 (1959)
- [5] C. Bemporad, L. Bonolis, Intervista a E. Fabri in Storie di Uomini e Quarks, Ed. Societ`a Italiana di Fisica, 97 (2012)
- [6] G. Bellettini, C. Bemporad, P.L. Braccini, L. Foà, Misura della fotoproduzione coulombiana su nucleo (Effetto Primakoff), Comunicazione al Congressino di Frascati, (1962)
- [7] G. Bellettini, C. Bemporad, P.L. Braccini, P. Benvenuti, L. Foà, A Precision Detector for High-Energy Neutral Pions, N.C. XLIV A, 946, (1966)
- [8] P. Zanella, 30 Years of Computing at CERN, CERN/CN/90/2, (1990)
- [9] A. Baldini et al., I.A.U. Circular 5210 and Search for a Neutrino Burst by MACRO, MACRO note 13/91, (1991)
- [10] C. Bemporad et al., Performances of a system of proportional wire chambers, Nuclear Instruments and Methods 80, 383 (1969)
	- 39
- [11] C. Bemporad et al., Coherent production of pions on nuclei. Determination of unstable boson-nucleon total cross section., Nucl. Phys. B33, 397 (1971)
- [12] M. Ambrosio et al., Search for J/Ψ-like resonances below 3 GeV in  $e^+e^-$  annihilation Phys. Lett. 64B, 539 (1976)
- [13] A. Baldini et al., The photomultiplier test facility for the reactor neutrino oscillation experiment CHOOZ and the measurements of 250 8-in. EMI9356KA B53 photomultipliers, Nuclear Instruments and Methods, A 372, 207 (1996)
- [14] The MACRO collaboration, The MACRO detector at Gran Sasso, NIM A 486, 663 (2002)
- [15] L. Bonolis e M.G. Melchionni, Intervista a G. Parisi in Fisici italiani del tempo presente, Ed. Marsilio, 291 (2003)
- [16] C. Lippe, Real-Time Interactive Digital Signal Processing: A View of Computer Music, Computer Music Journal 20, Ed. MIT Press, 21 (1996)
- [17] M. Heidegger, In cammino verso il linguaggio, Ed. Mursia, (1999)
- [18] A. Trollope, The Chronicles of Barsetshire, Ed. Oxford's World Classics, (2016)